### CSS zweispaltige Layouts

**www.informatikzentrale.de** 

## Zweispaltiges Layout (vereinfacht)#

```
* {
  margin : 0px;
  padding : 0px; }
.navigation {
  width : 200px;
  background-color : silver;
  float : left; }
.hauptbereich {
  margin-left : 200px;
  background-color : yellow; }
.footer {
  background-color : fuchsia;
  margin : 0px;
  text-align : center; }
```

```
<div class="navigation">
   <!-- Navigationspunkte -->
\langlediv\rangle
```

```
<div class="hauptbereich">
   <!-- Text Text ... -->
\langlediv>
```
<div class="footer">

```
<!-- Footer-Inhalt -->
```
 $\langle$ div $\rangle$ 

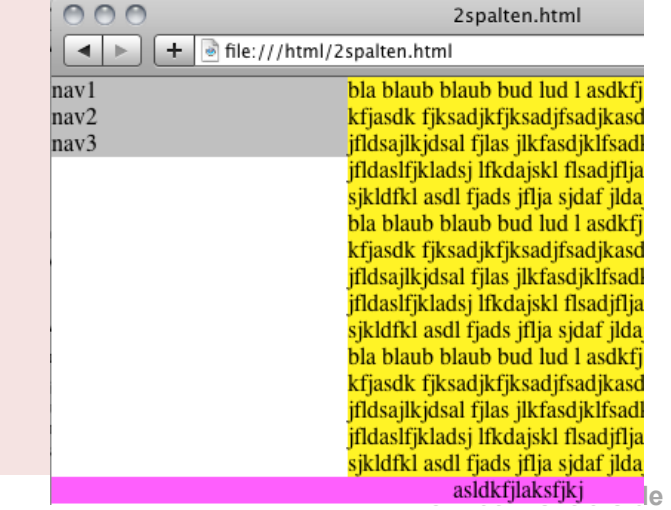

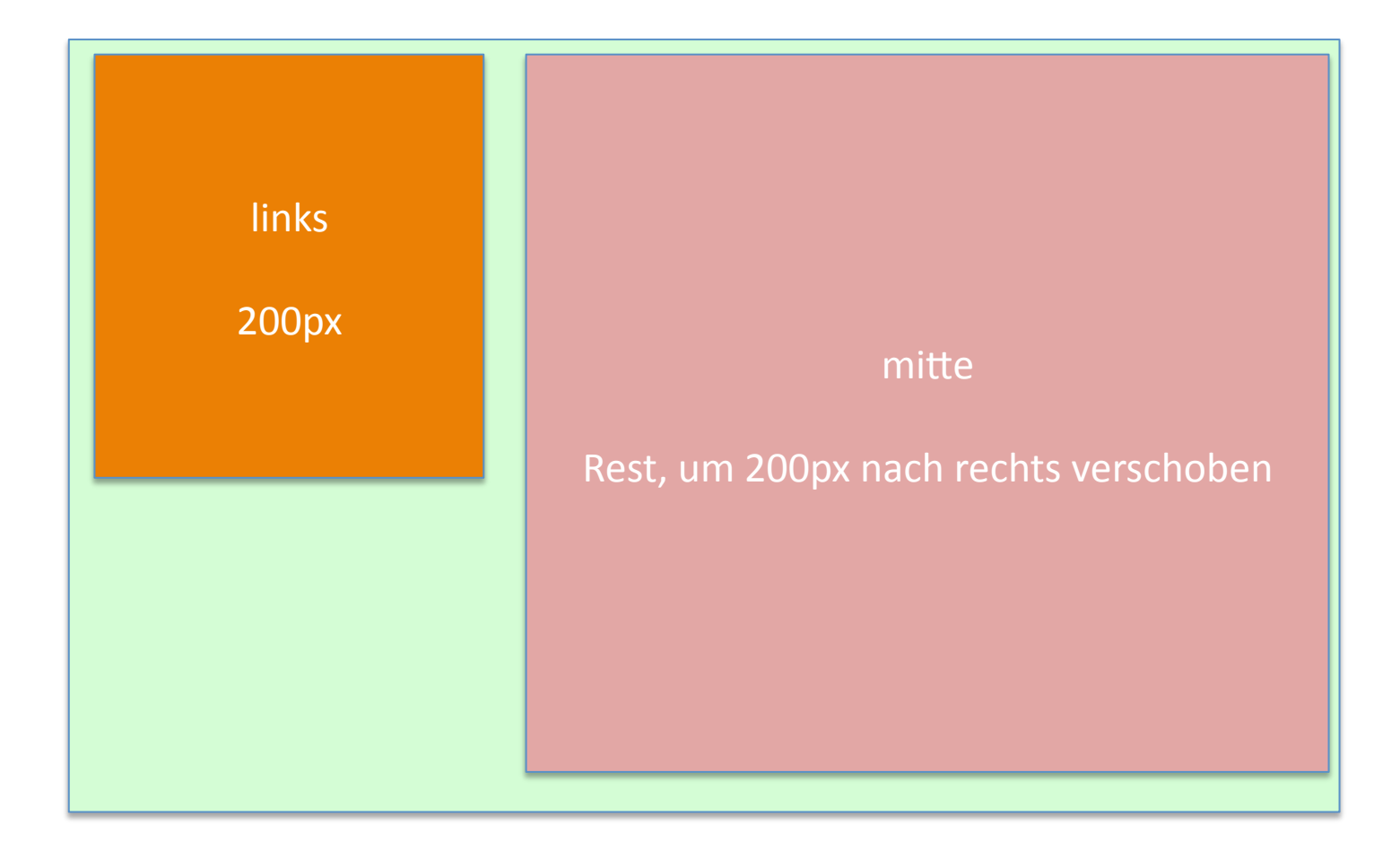

#### 2spalten.html of file:///html/2spalten.html ÷ bla blaub blaub bud lud l asdkfj nav1 kfjasdk fjksadjkfjksadjfsadjkasd  $nav2$ jfldsajlkjdsal fjlas jlkfasdjklfsadl nav3 jfldaslfjkladsj lfkdajskl flsadjflja sjkldfkl asdl fjads jflja sjdaf jlda bla blaub blaub bud lud l asdkfj kfjasdk fjksadjkfjksadjfsadjkasd **Problem:**  jfldsajlkjdsal fjlas jlkfasdjklfsadl **Bei unterschiedlichen Hintergrundfarben**  jfldaslfjkladsj lfkdajskl flsadjflja **haben Spalten unterschiedliche Höhe.** sjkldfkl asdl fjads jflja sjdaf jlda bla blaub blaub bud lud l asdkfj <u>kfjasdk fjksadjkfjksadjfsadjkasd</u> jfldsajlkjdsal fjlas jlkfasdjklfsadl jfldaslfjkladsj lfkdajskl flsadjflja sjkldfkl asdl fjads jflja sjdaf jlda asldkfjlaksfjkj

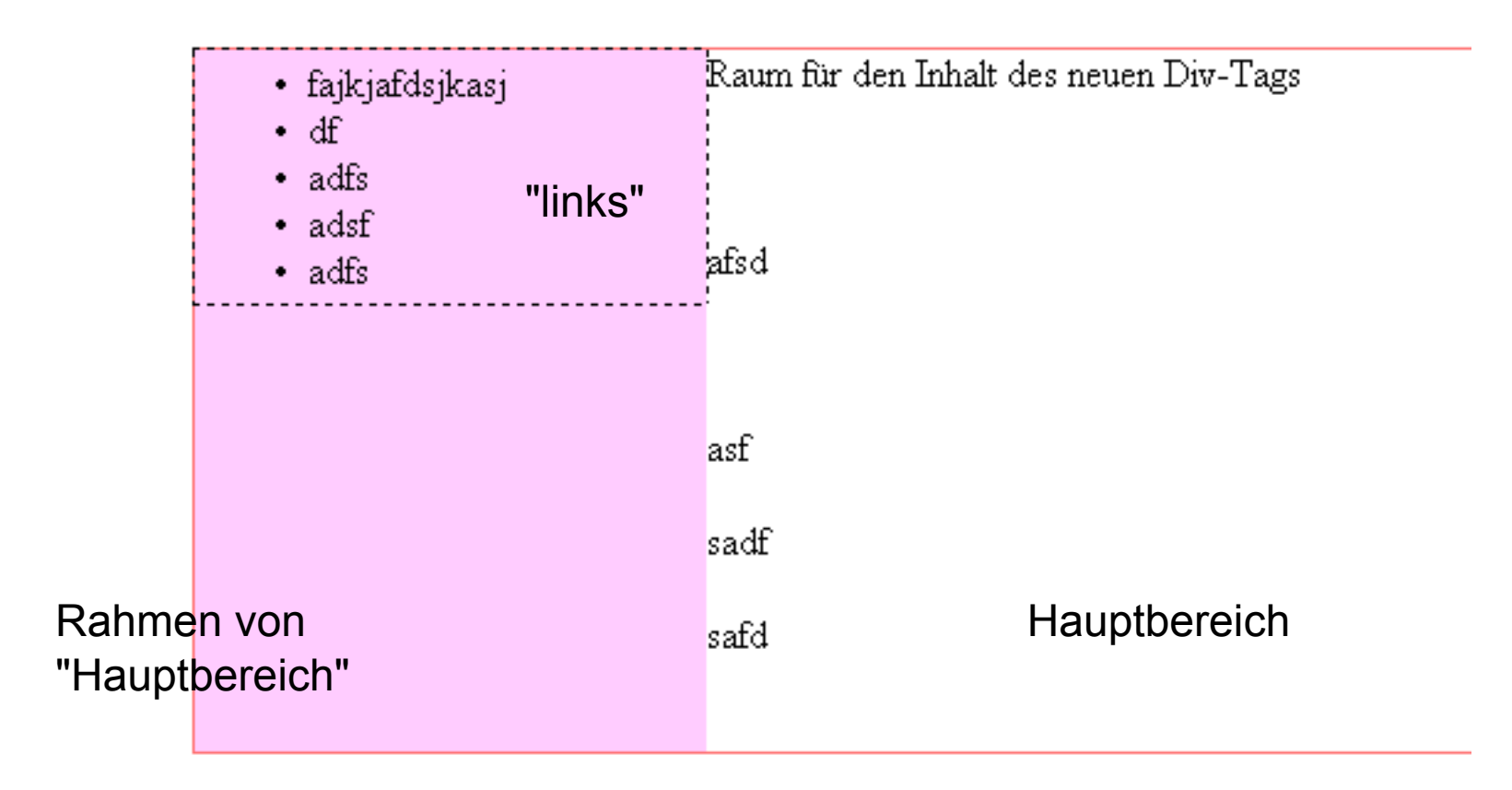

**Trick:** 

**Dem Hauptbereich wird NICHT margin-left : 200px zugewiesen, sondern border-left : 200px solid #ffccff** 

**(linke Spalte keine Hintergrundfarbe)** 

### Spalten in gleicher Höhe

(Komplizierte) CSS-Tricks nötig:

http://www.smashingmagazine.com/2010/11/08/equal-height-columnsusing-borders-and-negative-margins-with-css/

http://www.positioniseverything.net/articles/onetruelayout/

http://buildinternet.com/2009/07/four-methods-to-create-equal-heightcolumns/

# Zweispaltiges Layout mit "Container"/"Wrapper"

"container"

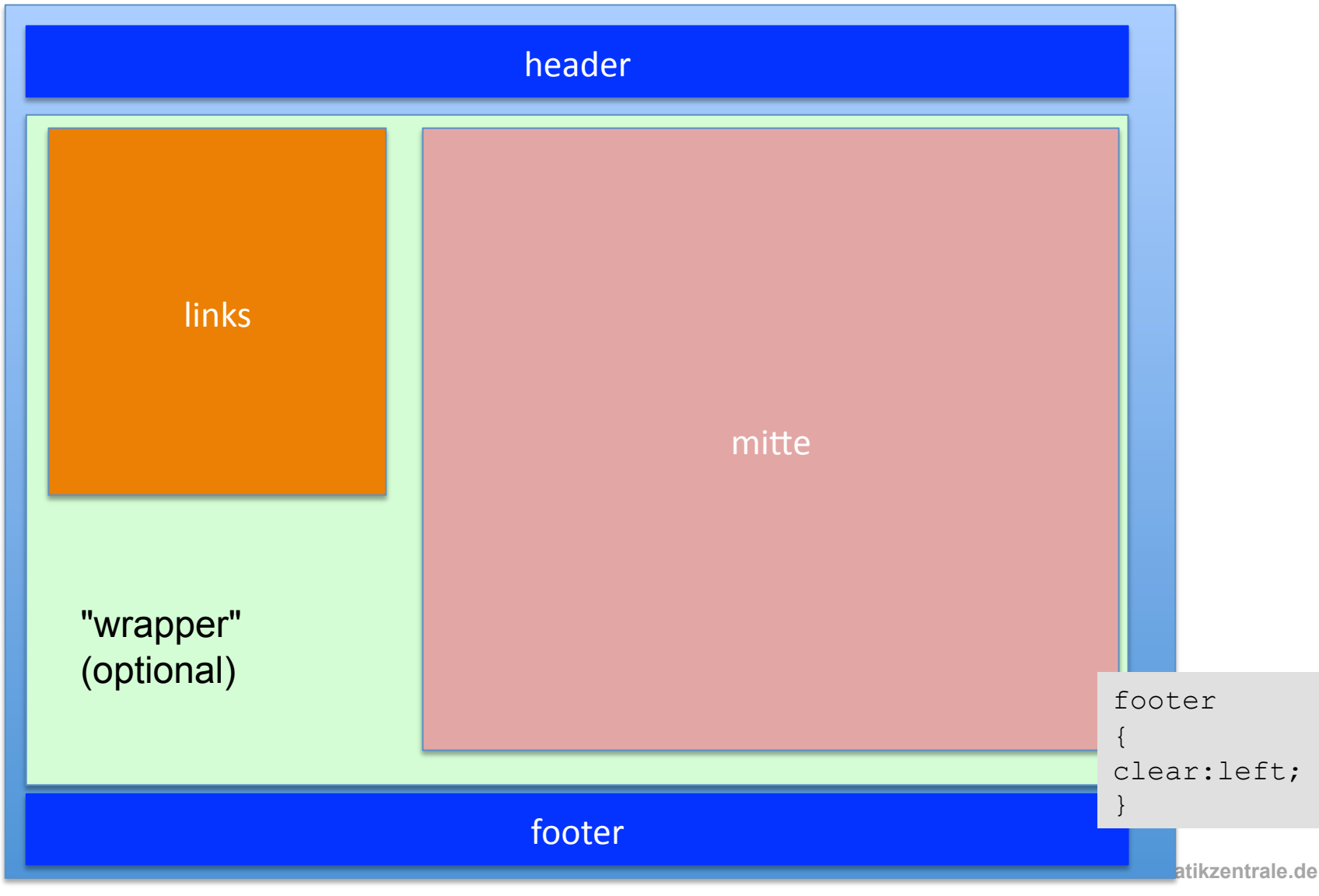